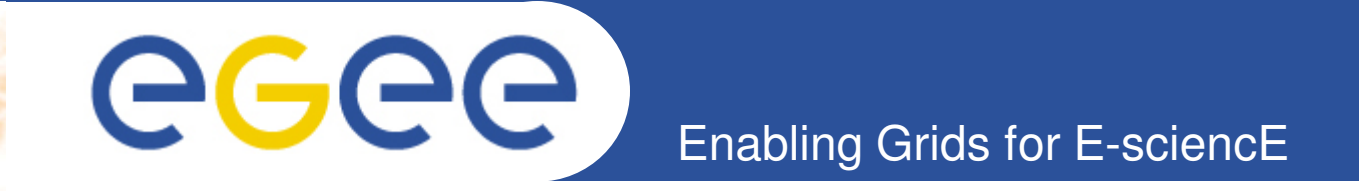

# **Pole 3 – OTAG**

**Cyril L'Orphelin - CNRS/IN2P3 Lyon , COD 22 , 26-28 January**

**www.eu-egee.org**

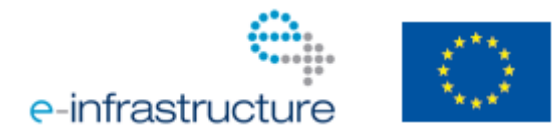

EGEE-III INFSO-RI-222667

EGEE and gLite are registered trademarks

GGGG Enabling Grids for E-sciencE

### Where we are :

- with dashboard tool
- with the regional package

Where we are going to:

- with the dashboard
- with key features of the Operations Portal
- with other developments

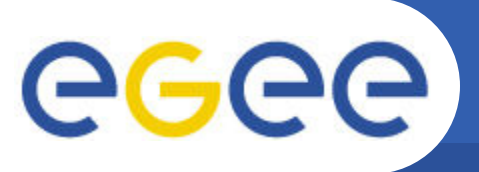

Enabling Grids for E-sciencE

We have released a new version December 2009, 9th

=> working with a framework named symfony . => with alarms coming from SAM

In Parallel we have set-up a test instance for Nagios connected to training instance of GGUS :

- to have some feedbacks from the operators
- to validate the equivalence between SAM and Nagios .

At the end of the testing phase the Nagios Instance has been rejected due to :

- discrepancies between SAM and Nagios
- a lack of information about history and tests .

The situation will be re-assess by region and soon as the Nagios Instance will be validated we will propose it into production .

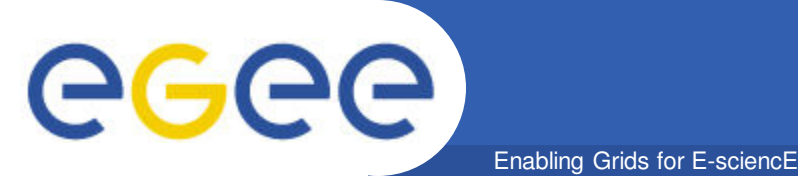

# **Dashboard Package**

#### Current Situation

=> A package of test is ready

- used during the "Package session" yesterday
- working with Nagios notification system
- working with a test instance of Ggus

For more informations please see the materials attached to the "Pre-COD workshop" session .

http://indico.cern.ch/contributionDisplay.py?contribId=1&confId=68900

This package will be released officially and usable in production as soon as :

- the nagios infrastructure will be official for the monitoring
- our code will be compliant with GOC DB 4

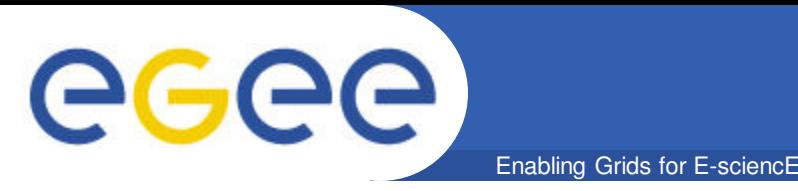

- **Bugs/issues sent as GGUS tickets, or mails to cic-information@in2p3.fr will be followed into the forge.**
- **Open up a new bug/issue**
- **https://forge.in2p3.fr/projects/opsportaluser/issues/new**
- **Package installation « documents » : Documents that needs specific input from all or part of the operational teams will be stored at the "Wiki" section like acceptance criteria for Nagios release**
- **https://forge.in2p3.fr/documents/show/76**
- **« Wiki » General Technical Documentation, Installation Guides and Operations portal Developments Plans will be stored at the "Documents" section : https://forge.in2p3.fr/wiki/opsportaluser**
- **« Forums » Specific technical hot issues and topics that need specific bi-directional interactions with the operational teams the will be addressed in the "Forums" section : Nagios Information , Nagios Validation , Regional Heldpdesk topic https://forge.in2p3.fr/projects/opsportaluser/boards**

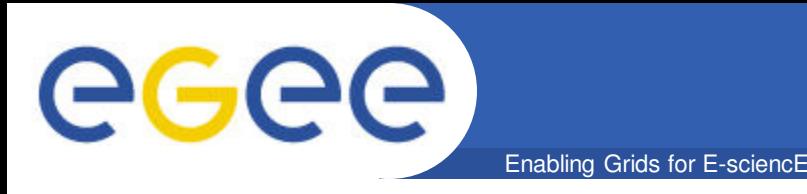

Feature #383:Pre-opened Site boxes Feedback from Melchio Jurczyk (melchior.j@gmail.com) : opening a site-box with pre-opened alarms and ticket boxes ( if there any exists )

Feature #381: Filtering alarms by age Feedback from Melchio Jurczyk (melchior.j@gmail.com) : filtering site-alarms by alarm age like before ( 24h-72h and 72h< )

Bug #380: Nicer display of ticket history

Feedback from Melchio Jurczyk (melchior.j@gmail.com) : if you update a ticket, there is a small box showing the "history" from the GGUS, but unforunately the box is very small and much too small to use,3 lines and a scroll bar would be very helpful

Feature #376: tickets against operational tools It will be interesting to open tickets against operational tools : SAM , GGUS , CIC Portal , GOC Db

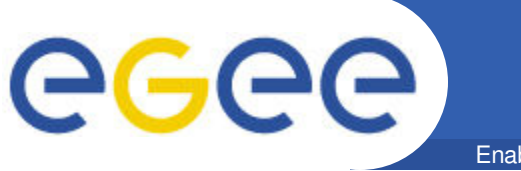

#### Feature #375: Ticket template

It would be good to give RODs possibility to put own part of the ticket template. It should be defined once (with possibility to change it).

#### Feature #374: 1st line support view

We need to have different views (and accessible tasks/functions) for 1st line support and ROD roles in the dashboard, however, some federations combine the two roles, and for convenience, it would be good to have a separate tab in the ROD role dashboard that shows young alarms (<24 hours) which only 1st line support would normally see.

This way ROD operators will not have to switch between roles.

Feature #387: Nice Overview of Downtimes Nice Overview of Downtimes => by using the fusion Chart Library

Feature #386: Overview of the ROC via a nice site map Overview of the ROC via a nice click-able site map  $\Rightarrow$  by using the fusion chart library

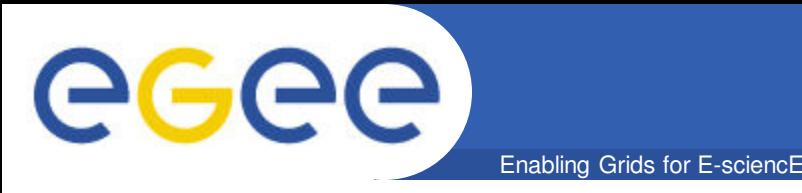

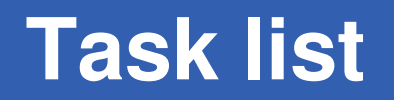

## **Other tasks on going with GOC DB**

- **Integration of GOC 4**
- **Add the opportunity to declare downtime on the dashboard**

### **Recent Feedback**

- **Improve the visibility of expired tickets**
- **Improve the visibility of Domain Name**

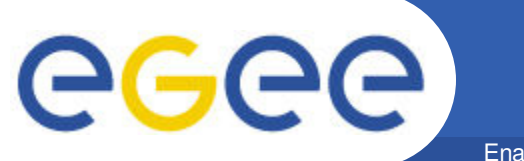

Enabling Grids for E-sciencE

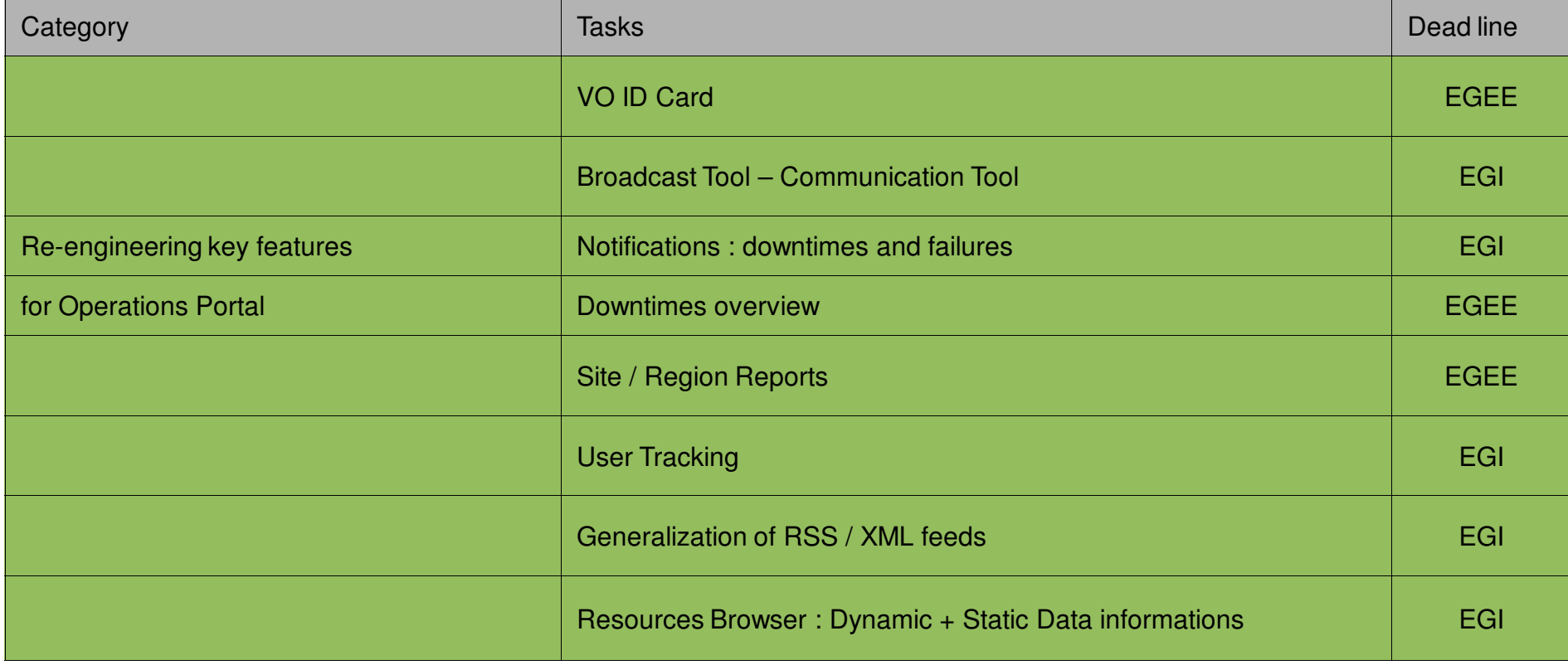

eeee

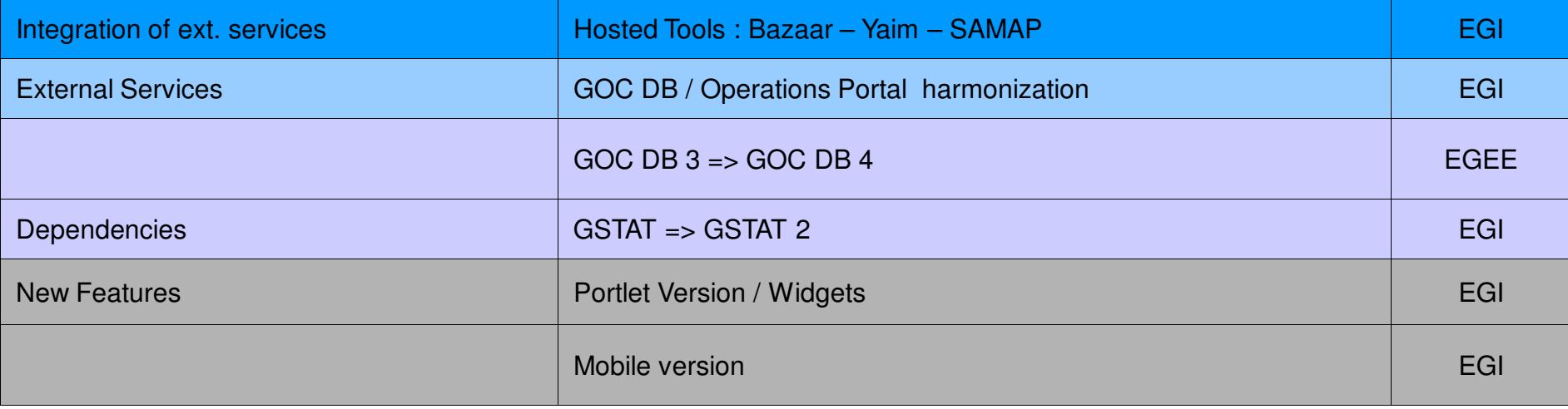

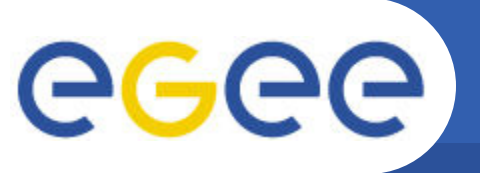

# **EGI / NGI integration**

Enabling Grids for E-sciencE

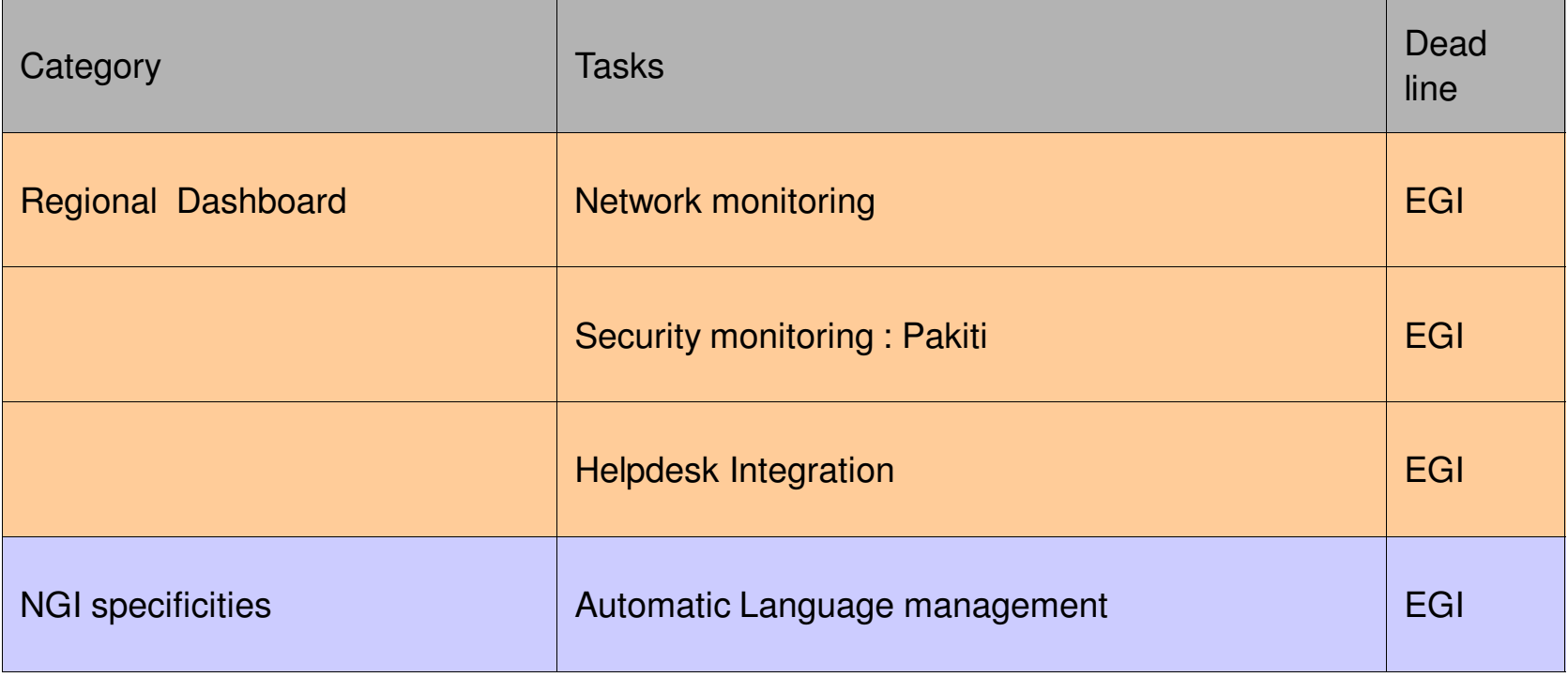

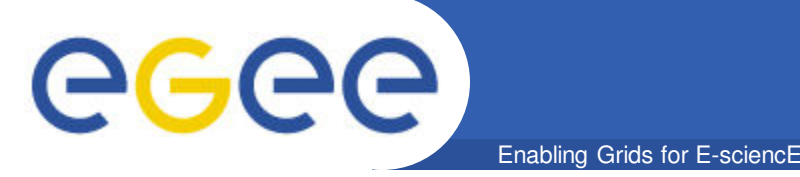

- **We (dashboard / GOC DB) will ensure local failover of our central instance but we recommend to have :**
	- A geographical failover with a common domain name and an easy DNS switch
	- A complete replication of the tools inside this domain
- **BUT we need help ( outside manpower ) on this task**
- **The Italian experts will help the future tasks leaders**
- **For Nagios instances failover the situation must be clarified with Nagios team : is it possible to have the same instance replicated in the region working in parallel and switch easily from one to the other one ? => a regional failover model**
- **And what about other central tools :MDDB ? ATP ? GSTAT ?**